МОУ «Средняя общеобразовательная школа имени Героя Советского Союза Ф.Д.Глухова поселка Основной Новоузенского района Саратовской области»

#### РАССМОТРЕНО

СОГЛАСОВАНО Зам.директора по УВР

Руководитель ШМО Терекалиева К.А. Протокол № 1 от «27 » августа 2021 г.

#### Попова С\_А\_ мною рассмотрен этот документ

« 01» сентября 2021 г

#### УТВЕРЖДАЮ Директор школы

Приказ № 88 мен « 01» сентября 2021 г Варфоломеева Т\_И\_ я подтверждаю это документ своей  $V$ лостовер

# **Рабочая программа по информатике**  *(уровень среднего общего образования)*

Рассмот**р**ено на заседании педагогического совета Протокол № 1 от 30.08.

# **Планируемые результаты и содержание курса информатики для 10-11 классов**

 **10 класс общее число часов – 34 ч.**

### **1. Введение «Информация и информационные процессы» (4 часа)**

Информация в неживой природе; Информация в живой природе; Человек и информация; Информационные процессы в технике; Количество информации как мера уменьшения неопределенности знания; Алфавитный подход к определению количества информации.

**Контроль знаний и умений:** Контрольная работа №1 по теме «Информация и информационные процессы».

*Учащиеся должны знать/ понимать:*

- технику безопасности при работе в кабинете информатики;
- основные подходы к определению понятия «информация», виды и свойства информации;
- понятие количество информации, единицы измерения информации, принципы основных подходов к определению количества информации. *уметь:*
- определять дискретные и непрерывные сигналы;
- определять количество информации;
- определять количество информации, содержащейся в сообщении, при вероятностном и алфавитном подходах..

### **2. Информационные технологии (13 часов)**

Кодирование текстовой информации. Создание документов в текстовых редакторах. Форматирование документов в текстовых редакторах. Компьютерные словари и системы компьютерного перевода текстов. Системы оптического распознавания документов.

Кодирование графической информации. Растровая графика. Векторная графика. Кодирование звуковой информации. Компьютерные презентации. Представление числовой информации с помощью систем счисления. Электронные таблицы. Построение диаграмм и графиков.

### **Практические работы:**

Практическая работа № 1. Кодировки русских букв.

Практическая работа № 2 Создание и форматирование документа.

Практическая работа № 3 Перевод с помощью онлайновых словаря и переводчика.

Практическая работа № 4 Сканирование «бумажного» и распознавание электронного текстового документа

Практическая работа № 5 Кодирование графической информации.

Практическая работа № 6 Растровая графика.

Практическая работа № 7 Трехмерная векторная графика.

Практическая работа № 8 Выполнение геометрических построений в системе компьютерного черчения КОМПАС.

Практическая работа № 9 Создание Flash-анимации.

Практическая работа № 10 Создание и редактирование оцифрованного звука.

Практическая работа № 11 Разработка мультимедийной интерактивной презентации «Устройство компьютера».

Практическая работа № 12 Разработка мультимедийной интерактивной презентации «История развития ВТ».

Практическая работа № 13 Перевод чисел из одной системы счисления в другую с помощью калькулятора.

Практическая работа № 14. Относительные, абсолютные и смешанные ссылки в электронных таблинах

Практическая работа № 15. Построение диаграмм различных типов.

**Контроль знаний и умений:** Контрольная работа №2 по теме «Кодирование и обработка графической, звуковой и числовой информации».

*Учащиеся должны*

*знать/ понимать:*

- методы сжатия данных, форматы звуковых файлов.
- технологии создания слайдов и презентации Виды анимации. Назначение каждого вида, и их применение.
- правила записи чисел в системах счисления Правила перевода чисел в позиционных системах счисления Правила вычисления в позиционных системах счисления.
- назначение и функции электронных таблиц, элементы электронных таблиц. *уметь:*
- решать задачи КИМ ЕГЭ по теме «Количество графической информации», «Цветообразование»
- приводить примеры растровых и векторных изображений; создавать и редактировать растровые изображения; осуществлять простейшую обработку цифровых изображений.
- создавать рисунки, чертежи с помощью векторных графических редакторов.
- решать геометрические задачи с помощью систем векторного проектирования (КОМПАС 3D).
- осуществлять запись звука, применять методы сжатия звуковых файлов.
- настраивать анимацию объектов, слайдов.
- записывать числа в различных системах счисления; переводить числа из одной системы счисления в другую; вычислять в позиционных системах счисления.
- вводить и изменять данные в таблице, решать задачи разных типов в электронных таблицах.
- строить диаграммы и графики, определять тип диаграммы в зависимости от вида представленной информации.

#### **3. Коммуникационные технологии (13 часов)**

Локальные компьютерные сети. Глобальная компьютерная сеть Интернет. Подключение к Интернету. Всемирная паутина. Электронная почта. Радио, телевидение и Web-камеры в Интернете. Общение в Интернете в реальном времени. Файловые архивы. Геоинформационные системы в Интернете. Поиск информации в Интернете. Библиотеки, энциклопедии и словари в Интернете. Электронная коммерция в Интернете. Основы языка разметки гипертекста

#### **Контрольная работа №3 по теме «Коммуникационные технологии».**

### **Практические работы:**

Практическая работа № 16. Предоставление общего доступа к принтеру в локальной сети.

Практическая работа № 17. Создание подключения к Интернету.

Практическая работа № 18. Подключения к Интернету и определение IP-адреса.

Практическая работа № 19. Настройка браузера.

Практическая работа № 20. Работа с электронной почтой.

Практическая работа № 21. Общение в реальном времени в глобальной и локальных компьютерных сетях.

Практическая работа № 22. Работа с файловыми архивами.

Практическая работа № 23. Геоинформационные системы в Интернете.

Практическая работа № 24. Поиск в Интернете.

Практическая работа № 25. Заказ в Интернет-магазине.

Практическая работа № 26. Разработка сайта с использованием Web-редактора.

*Учащиеся должны*

*знать/ понимать:*

- Назначение и топологии локальных сетей;
- Технические средства локальных сетей (каналы связи, серверы, рабочие станции);
- Основные функции сетевой операционной системы;
- Систему адресации в Интернете (IP адреса, доменная система имен);
- Способы организации связи в Интернете;
- Принцип пакетной передачи данных и протокол TCP/IP;
- Назначение коммуникационных служб Интернета;
- Назначение информационных служб Интернета;
- Основные понятия WWW: Web страница, Web сервер, Web сайт, Web браузер, HTTP протокол , URL – адрес;
- Что такое поисковый каталог: организация, назначение;
- Что такое поисковый указатель: организация, назначение.
- формирование запросов на поиск информации в сети по ключевым словам, адекватным решаемой задаче.

*уметь:*

- предоставлять общий доступ к сетевым устройствам, папкам.
- определять по имени домена верхнего уровня профиль организации, владельца домена. Записывать доменное имя.
- осуществлять подключение к Интернету; настраивать модем и почтовые программы.
- путешествовать по Всемирной паутине. Настраивать браузер Работать с файловыми архивами.
- настраивать почтовую программу. Работать с электронной почтой.
- участвовать в коллективном взаимодействии: форум, телеконференция, чат.
- создавать архив файлов и раскрывать архив с использованием программы-архиватора; загружать файл из файлового архива.
- находить в Интернете интерактивные карты города, пользоваться программой навигатором.
- описывать объекты для его последующего поиска.
- осуществлять заказ в Интернет магазине.
- размещать графические объекты на Web странице. Создавать и настраивать гиперссылки, списки, формы. Планировать и размещать информационные ресурсы на Wеb-сайте.

### **4. Повторение, подготовка к ЕГЭ (1 час)**

Повторение изученного материала за курс 10 класса.

**11 класс общее число часов – 34 ч.**

#### **1. Компьютер как средство автоматизации информационных процессов (11 часов)**

История развития вычислительной техники; Архитектура персонального компьютера; Операционные системы. Основные характеристики операционных систем. Операционная система Windows. Операционная система Linux. Защита от несанкционированного доступа к информации. Защита с использованием паролей. Биометрические системы защиты. Физическая защита данных на дисках. Защита от вредоносных программ. Вредоносные и антивирусные программы. Компьютерные вирусы и защита от них. Сетевые черви и защита от них. Троянские программы и защита от них. Хакерские утилиты и защита от них.

#### **Практические работы:**

Практическая работа №1. Виртуальные компьютерные музеи. Практическая работа №2.Сведения об архитектуре компьютера. Практическая работа №3.Сведения о логических разделах дисков. Практическая работа №4. Значки и ярлыки на Рабочем столе. Практическая работа № 5 Настройка графического интерфейса для операционной системы Linux Практическая работа №6 Установка пакетов в операционной системе Linux Практическая работа №7. Биометрическая защита: идентификация по характеристикам речи Практическая работа №8. Защита от компьютерных вирусов. Практическая работа № 9. Защита от сетевых червей. Практическая работа № 10. Защита от троянских программ. Практическая работа № 11. Защита от хакерских атак.

*Контроль знаний и умений:* Контрольная работа № 1 по теме «Компьютер как средство автоматизации информационных процессов» (тестирование).

*Учащиеся должны*

*знать/ понимать:*

- назначение и функции операционных систем;
- какая информация требует защиты;
- виды угроз для числовой информации;
- физические способы и программные средства защиты информации;
- что такое криптография;
- что такое цифровая подпись и цифровой сертификат. *уметь:*
- соблюдать правила техники безопасности и гигиенические рекомендации при использовании средств ИКТ;
- подбирать конфигурацию ПК в зависимости от его назначения;
- соединять устройства ПК;
- производить основные настройки БИОС;
- работать в среде операционной системы на пользовательском уровне.

# **2. Моделирование и формализация (8 часов)**

Моделирование как метод познания.

Системный подход в моделировании. Формы представления моделей.

Формализация. Основные этапы разработки и исследования моделей на компьютере.

Исследование интерактивных компьютерных моделей. Исследование физических моделей. Исследование астрономических моделей. Исследование алгебраических моделей. Исследование геометрических моделей (планиметрия). Исследование геометрических моделей (стереометрия). Исследование химических моделей. Исследование биологических моделей.

*Контроль знаний и умений:* контрольная работа №2 по теме «Моделирование и формализация» (тестирование).

## *Учащиеся должны*

*знать/ понимать:*

- назначение и виды информационных моделей, описывающих реальные объекты или процессы;
- использование алгоритма как модели автоматизации деятельности;
- что такое системный подход в науке и практике;
- роль информационных процессов в системах;
- определение модели;
- что такое информационная модель;
- этапы информационного моделирования на компьютере;

*уметь:*

• использовать готовые информационные модели, оценивать их соответствие реальному объекту и целям моделирования;

• осуществлять выбор способа представления информации в соответствии с поставленной задачей;

- иллюстрировать учебные работы с использованием средств информационных технологий;
- ориентироваться в граф-моделях, строить их по вербальному описанию системы;
- строить табличные модели по вербальному описанию системы.

#### **3. Базы данных. Системы управления базами данных (СУБД) (8 часов)**

Табличные базы данных.

Система управления базами данных. Основные объекты СУБД: таблицы, формы, запросы, отчеты.

Использование формы для просмотра и редактирования записей в табличной базе данных.

Поиск записей в табличной базе данных с помощью фильтров и запросов.

Сортировка записей в табличной базе данных.

Печать данных с помощью отчетов.

Иерархические базы данных.

Сетевые базы данных.

### **Практические работы:**

Практическая работа № 12. Создание табличной базы данных.

Практическая работа №13.Создание формы в табличной базе данных.

Практическая работа №14.Поиск записей в табличной базе данных с помощью фильтров и запросов.

Практическая работа №15.Сортировка записей в табличной базе данных.

Практическая работа №16.Создание отчета в табличной базе данных.

Практическая работа №17.Создание генеалогического древа семьи.

*Контроль знаний и умений:* контрольная работа №3 по теме «Базы данных. Системы управления базами данных» (тестирование).

*Учащиеся должны*

*знать/ понимать:*

• назначение наиболее распространенных средств автоматизации информационной деятельности ( баз данных);

- что такое база данных (БД);
- какие модели данных используются в БД;
- основные понятия реляционных БД: запись, поле, тип поля, главный ключ;
- определение и назначение СУБД;
- основы организации многотабличной БД;
- что такое схема БД;
- что такое целостность данных;
- этапы создания многотабличной БД с помощью реляционной СУБД.

*уметь:*

- распознавать информационные процессы в различных системах;
- использовать готовые информационные модели, оценивать их соответствие реальному объекту и целям моделирования;
- осуществлять выбор способа представления информации в соответствии с поставленной задачей;
- просматривать, создавать, редактировать, сохранять записи в базах данных;
- осуществлять поиск информации в базах данных.

### **4. Информационное общество (3 часа)**

Право в Интернете.

Этика в Интернете.

Перспективы развития информационных и коммуникационных технологий.

*Учащиеся должны знать:*

- в чем состоят основные черты информационного общества;
- причины информационного кризиса и пути его преодоления;
- какие изменения в быту, в сфере образования будут происходить с формированием информационного общества;
- основные законодательные акты в информационной сфере;
- суть Доктрины информационной безопасности Российской Федерации.

*Учащиеся должны уметь:*

• соблюдать основные правовые и этические нормы в информационной сфере деятельности

#### **5. Повторение. Подготовка к ЕГЭ (4 часа)**

Повторение по теме «Информация. Кодирование информации. Устройство компьютера и программное обеспечение».

Повторение по теме «Алгоритмизация и программирование».

Повторение по теме «Основы логики. Логические основы компьютера».

Повторение по теме «Информационные технологии. Коммуникационные технологии».

# **Тематическое планирование.**

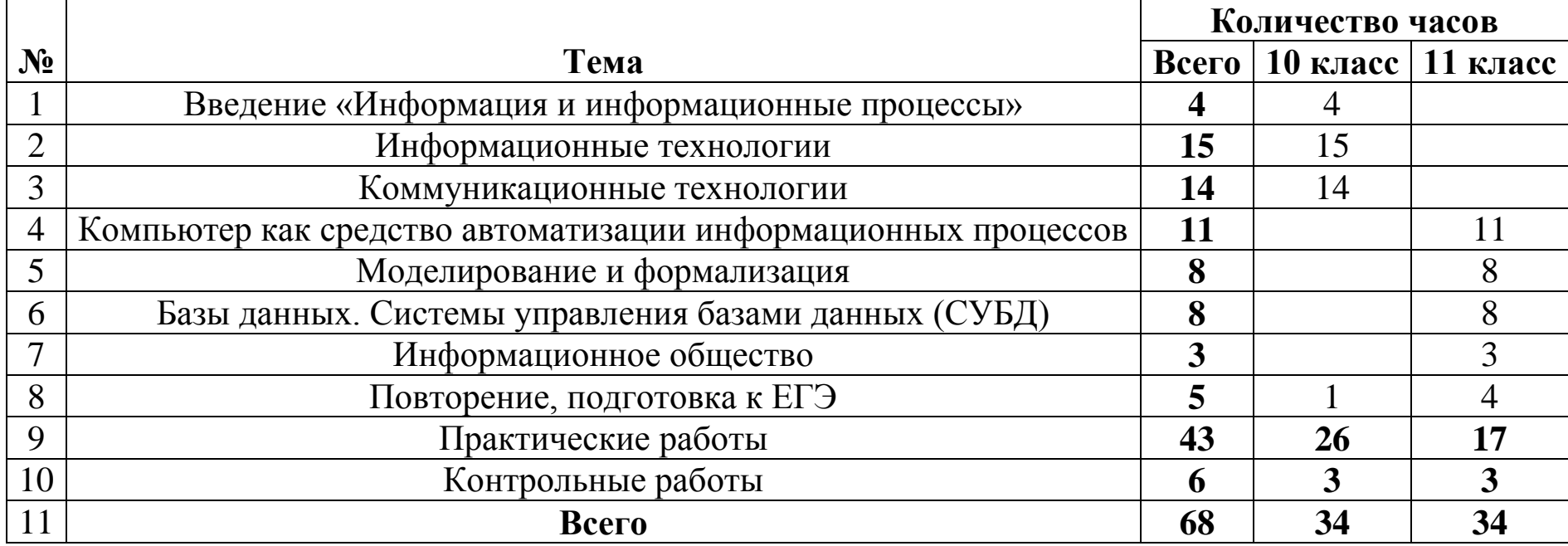

# **КАЛЕНДАРНО-ТЕМАТИЧЕСКИЙ ПЛАН 10 КЛАСС**

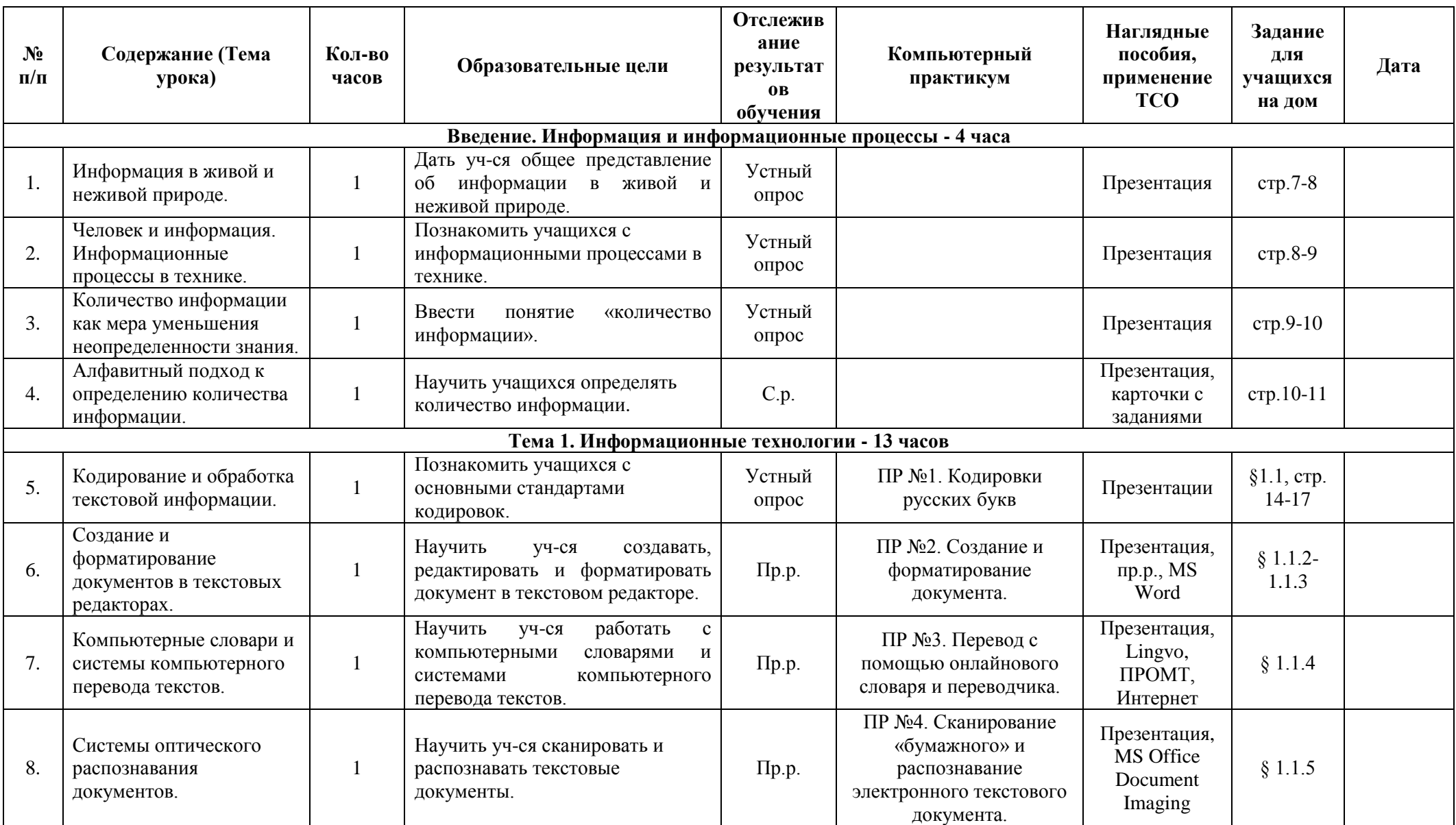

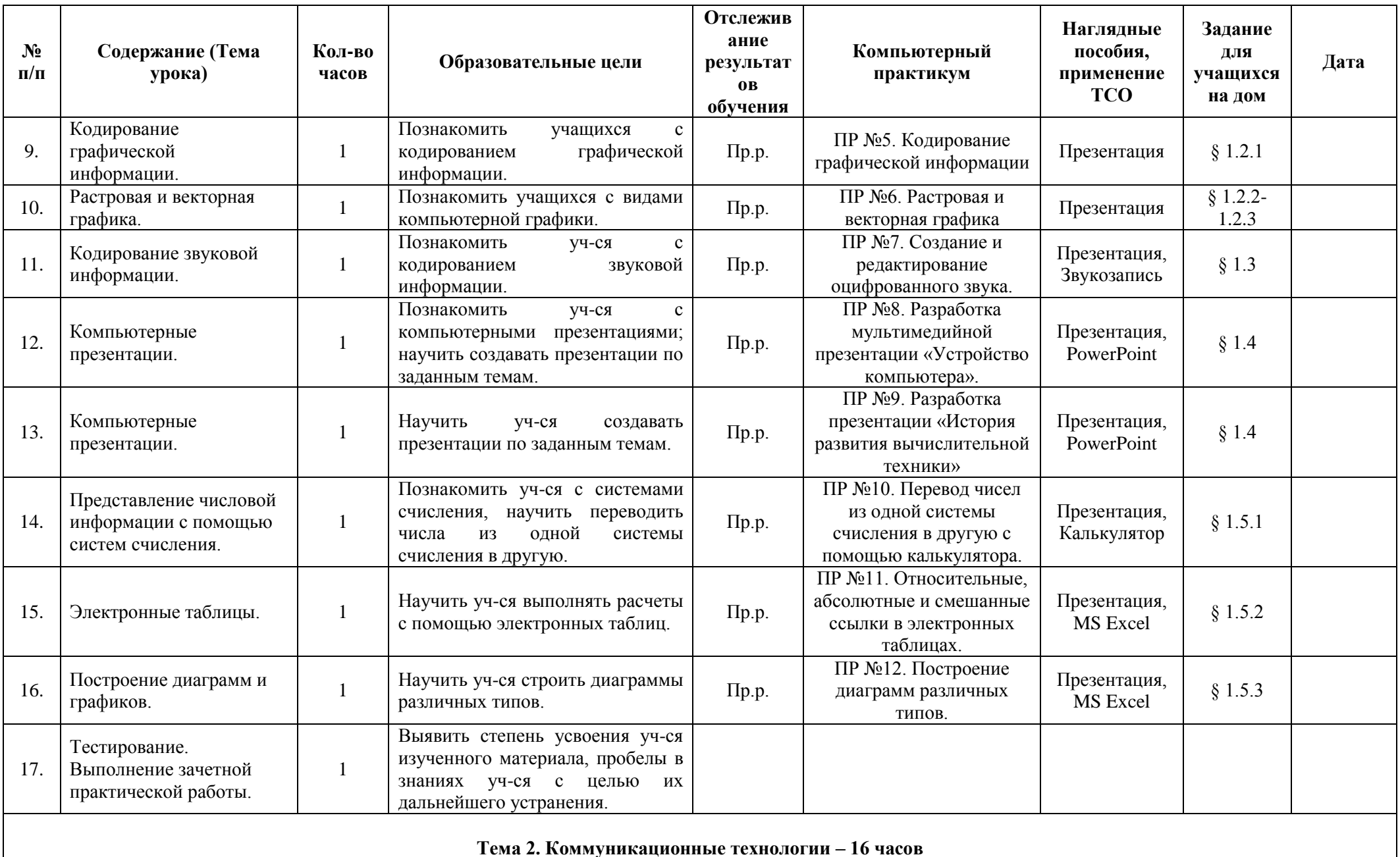

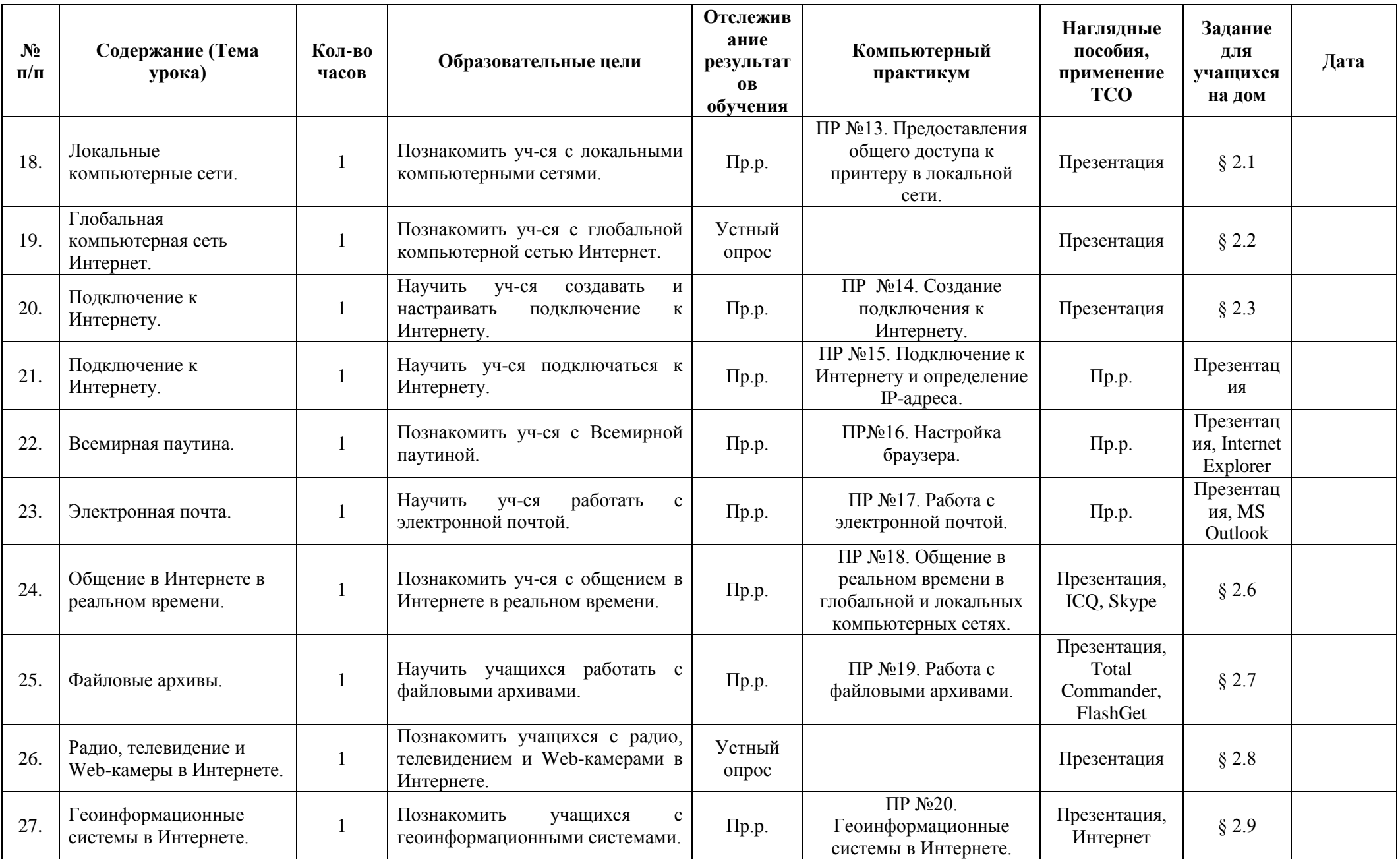

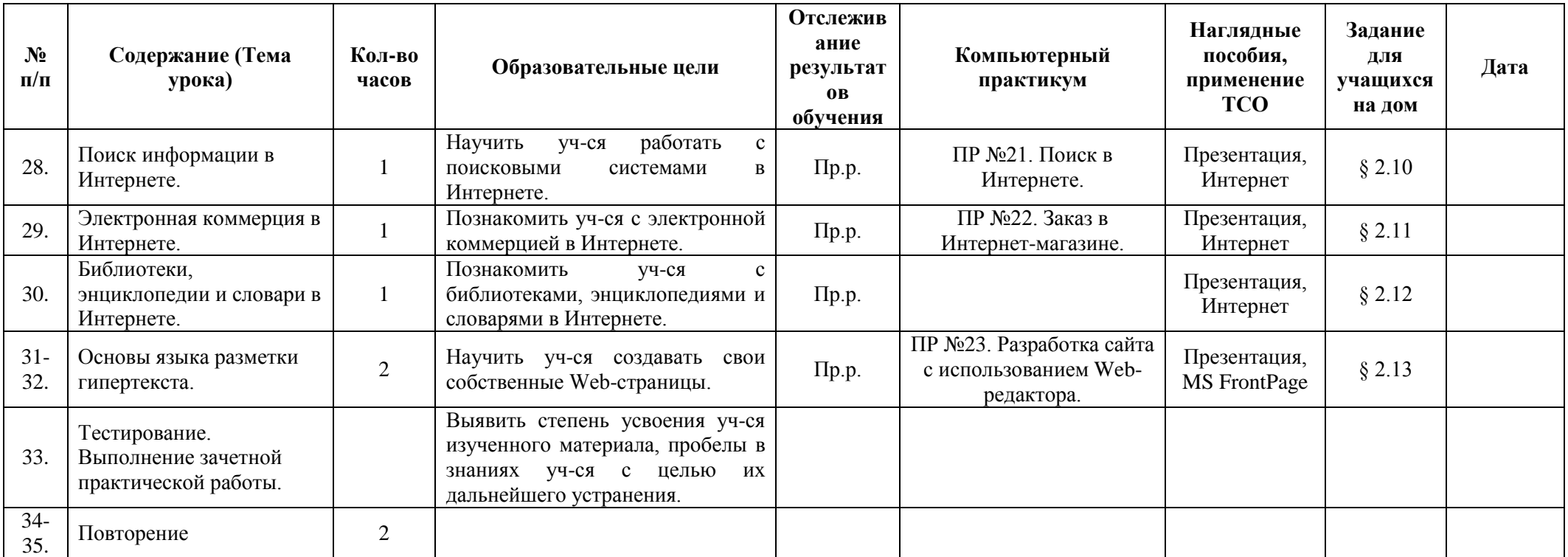

# **КАЛЕНДАРНО-ТЕМАТИЧЕСКИЙ ПЛАН 11 КЛАСС**

![](_page_18_Picture_413.jpeg)

![](_page_19_Picture_365.jpeg)

![](_page_20_Picture_461.jpeg)

![](_page_21_Picture_332.jpeg)

![](_page_22_Picture_180.jpeg)

# **КОМПЬЮТЕРНЫЙ ПРАКТИКУМ**

# **10 класс**

![](_page_23_Picture_443.jpeg)

![](_page_24_Picture_386.jpeg)

### **11 класс**

![](_page_24_Picture_387.jpeg)

# **ПЕРЕЧЕНЬ УЧЕБНО-МЕТАДИЧЕСКИХ СРЕДСТВ ОБУЧЕНИЯ**

#### *Литература для учителя*

**1.** Информатика. Базовый уровень: учебник для 10 класса / Босова Л.Л. Босова А.Ю. – М.:БИНОМ. Лаборатория знаний, 2020.

**2.** Информатика . Базовый уровень: учебник для 11 класса / Босова Л.Л. Босова А.Ю. – М.:БИНОМ. Лаборатория знаний, 2020.

**3.** Информатика. Программы для общеобразовательных учреждений. 7-11 класс: методическое пособие/ составитель М.Н. Бородин.- М.: БИНОМ. Лаборатория знаний, 2020.

**4.** Преподавание курса «Информатика» в основной и старшей школе.8-11 классы: методическое пособие / Босова Л.Л. Босова А.Ю.М.: БИНОМ. Лаборатория знаний, 2020.

**5.** Математические основы информатики. Элективный курс: Учебное пособие/ Е.В. Андреева, – 2 – е изд., испр. –М.: БИНОМ. Лаборатория знаний, 2020.

**6.** Компьютерная графика. Элективный курс: Учебное пособие/ Л.А. Залогова. 3-е изд. – М.: БИНОМ. Лаборатория знаний, 2019.

**7.** 2019. Информатика. Практикум по выполнению типовых тестовых заданий ЕГЭ. / Т.Е. Чуркина. - М.: Издательство «Экзамен» Комплект цифровых образовательных ресурсов.

**8.** CD – репетитор по информатике 2018, виртуальная школа Кирилла и Мефодия.

**9.** CD – тесты по информатик. Корпорация «Диполь» 2019.

#### *Литература для учащихся*

**1.** Информатика . Базовый уровень: учебник для 10 класса / Босова Л.Л. Босова А.Ю. – М.:БИНОМ. Лаборатория знаний, 2020.

**2.** Информатика . Базовый уровень: учебник для 11 класса / Босова Л.Л. Босова А.Ю.. – М.:БИНОМ. Лаборатория знаний, 2020

- **3.** Математические основы информатики. Элективный курс: Учебное пособие/ Е.В. Андреева,, И.Н. Фалина – 2 – е изд., испр. –М.: БИНОМ. Лаборатория знаний, 2019.
- **4.** Компьютерная графика. Элективный курс: Учебное пособие/ Л.А. Залогова. 3-е изд. – М.: БИНОМ. Лаборатория знаний, 2019.
- **5.** 2019. Информатика. Практикум по выполнению типовых тестовых заданий ЕГЭ. / Т.Е. Чуркина. - М.: Издательство «Экзамен» Комплект цифровых образовательных ресурсов.
- **6.** CD репетитор по информатике 2018, виртуальная школа Кирилла и Мефодия.
- **7.** CD тесты по информатик. Корпорация «Диполь» 2019.

#### *Перечень средств ИКТ, необходимых для реализации программы*

Аппаратные и программные средства

- Компьютер
- Проектор
- Принтер
- Модем
- Устройства для ручного ввода текстовой информации и манипулирования экранными объектами — клавиатура и мышь.
- Устройства для записи (ввода) визуальной и звуковой информации: сканер.
- Интернет.
- OC Windows */Linux.*

#### **Список полезных образовательных сайтов**

- 1. <http://www.klyaksa.net/>
- 2. <http://www.informatka.ru/>
- 3. <http://www.informatik.kz/index.htm>
- 4. <http://uchinfo.com.ua/links.htm>
- 5. <http://www.school.edu.ru/>
- 6. <http://infoschool.narod.ru/>
- 7. <http://www.school.edu.ru/>
- 8. [http://kpolyakov.narod.ru](http://kpolyakov.narod.ru/)
- 9. <http://window.edu.ru/resource/526/58526>
- 10[.http://www.it-n.ru](http://www.it-n.ru/)
- 11[.fcior.edu.ru](http://fcior.edu.ru/)
- 12[.school-collection.edu.ru](http://school-collection.edu.ru/catalog/teacher/)